| <u>(</u> | Guess Paper Annual 2024 Computer Science 12                             |     |               |         |               |   |               |
|----------|-------------------------------------------------------------------------|-----|---------------|---------|---------------|---|---------------|
| 288      | An array subscript should be:                                           |     |               |         |               |   |               |
| Α        | Int                                                                     | В   | Float         | С       | double        | D | An array      |
| 289      | An array subscript should be:                                           |     |               |         |               |   |               |
| Α        | Int                                                                     | В   | Float         | С       | double        | 1 | Anarra /      |
| 290      | An array subscript should be:                                           |     |               |         |               |   |               |
| Α        | Int                                                                     | В   | Float         | <u></u> | c'out le      | D | An array      |
| 291      | An array subscript should be:                                           |     |               |         |               |   |               |
| Α        | Int O                                                                   | В   | Float         | /C/     | double        | D | An array      |
| 292      | Which of the following functions is used to write a string to a file?   |     |               |         |               |   |               |
| Α        | Puts()                                                                  | 18/ | Pate()        | С       | Fputs()       | D | Fgets()       |
| 293      | The cravactor conversion may occur in:                                  |     |               |         |               |   |               |
|          | Text stream                                                             | В   | Binary stream | С       | Input stream  | D | Output stream |
| 294      |                                                                         |     |               |         |               |   |               |
| Α        | Input stream                                                            | В   | Text stream   | С       | Binary stream | D | Output stream |
| 295      | F open() function takes parameters.                                     |     |               |         |               |   |               |
| Α        | 1                                                                       | В   | 2             | С       | 3             | D | 4             |
| 296      | On successful closing a file, the f close() returns:                    |     |               |         |               |   |               |
| Α        | Null                                                                    | В   | 0 (Zero)      | С       | 1 (One)       | D | File pointer  |
| 297      | Which mode opens only an existing file for both reading and writing?    |     |               |         |               |   |               |
| Α        | "w"                                                                     | В   | "w+"          | С       | "r+"          | D | "a+"          |
| 298      | Which of the following functions is used to read character from a file? |     |               |         |               |   |               |
| Α        | getc()                                                                  | В   | putc()        | С       | fputs()       | D | fgets()       |
| 299      | Which of the following function is used to write string to a file?      |     |               |         |               |   |               |
| Α        | getc()                                                                  | В   | putc()        | С       | fputs()       | D | fgets()       |
| 300      | Which of the following character is used to mark the end of the string? |     |               |         |               |   |               |
| Α        | \0                                                                      | В   | /0            | С       | \a            | D | \n            |

# **OBJECTIVE**

# QUESTION NO. 2

- 1. Differentiate be ween Data and Information
- 2. Describe Data Capturing.
- 3. Describe Data Manipulation.
- 4 What is meant by Reproduction?
- 5. Define data inconsistency?
- Define Data set.
- **7.** List the file types from functional point of view.
- **8.** Define program file with example.
- **9.** What is meant by file organization?

- **10.** Differentiate between master file and transaction file.
- **11.** Why is it important to specify data type and size of a field?
- **12.** Define Database.
- **13.** Define Data integration.
- **14.** Define Data Integrity.
- **15.** Define Data Consistency.
- **16.** Enlist different types of Database Models
- **17.** Describe network model.
- **18.** Write any two objectives of Data base management system.
- **19.** What is data dict or ary?
- **20.** What is the use of Data Dictionary?
- 21 State the purpose/Use of Query Language.
- 22. What is the purpose of Backup and recovery?
- 23. Difference between DBMS and Database?
- 24. Define Field.
- **25.** Define the term table of relation.
- **26.** Enlist 4 different properties of a relation.
- **27.** What are the properties of a relation?
- **28.** Define an Entity.
- **29.** Differentiate between parent table and child Table.
- **30.** Distinguish between entity class and entity instance?
- **31.** What is a view?
- **32.** What down the basic purpose of using views.
- **33.** Define Indexes.
- **34.** Define composite key / concatenate key.
- **35.** What is the use of foreign key?
- **36.** Define foreign key attributes in database.
- **37.** How a primary key is different than a candidate key?
- **38.** What is the difference between primary key and foreign key?
- **39.** Write three important characteristics of primary key?
- **40.** Define candidate key also give an example.
- **41.** Define End User.
- **42.** Who is database administrator?
- **43.** Write down the four responsibilities of database administrator.
- **44.** Write the purose of feasibility study.
- **45.** Define the term Analysis.
- **46.** What is importance of project planning?
- **47.** Which activities are involved in data analysis?
- **48.** What is meant by data modeling?
- **49.** Define Entity or Objects
- **50.** What san Entity in an ERD?
- **51** Define an attribute. Give an example.
- 52. What is the difference between Relation and Relationship?
- **53.** Name any two types of relationship.
- **54.** Define Cardinality.
- **55.** Define the term cardinality of relation.
- **56.** State the purpose of cardinality.

Computer Science 12

- **57.** Define modality with the help of figure.
- **58.** Differentiate between Cardinality and Modality.
- **59.** Define E-R Diagram.
- **60.** Write the Use of E-R Diagram.
- **61.** What is meant by Entity Relationship Diagram(ERD)?
- **62.** What is the primary objective of ER-diagram?
- **63.** State the purpose of physical Database Design.
- **64.** Differentiate between logical database design and physical database design.
- **65.** What is meant by entity integrity?
- **66.** How is Entity In egrit / maintained?
- **67.** What is meant by referential integrity?
- 69 Briefly explain Normalization.
- €9. What is homonym?
- 76. Define Mutual Exclusive of data.
- **71.** How first normal form is achieved?
- **72.** How second normal form is achieved?
- **73.** What is partial dependency in Relation?
- **74.** Write types of Anomalies.
- **75.** What are Database Anomalies? Only list their names.
- **76.** Define Insertion Anomaly.
- **77.** What is meant by referential integrity?
- **78.** What is a repeating group?
- **79.** When does an insertion anomaly occur?
- **80.** When is referential integrity used?
- **81.** What is Microsoft ACCESS?
- **82.** What is the use of MS-Access?
- **83.** Define the term RDBMS.
- **84.** List advantages of RDBMS.
- **85.** What is sample database?
- **86.** What is Database wizard?
- **87.** Define the term redundancy.
- 88. What do you know about Microsoft Access?
- **89.** How to open existing database?
- 90. Differentiate between Menu bar and Toolbar.
- 91. List any five buttons available on Access Database Window?
- **92.** Enlist different database objects in MS-Access.
- **93.** Write down two database objects in MS-Access.
- **94.** What is the role of query in database?
- 95. How Query is written?
- **96.** How is query designed in Access?
- 97. Define a Form
- 98 Enlist two uses of Form.
- 99. Differentiate between Form and Report.
- **100.** Differentiate between Query and Report.
- **101.** Enlist MS-ACCESS database major objects.
- **102.** Define the term degree of relation.
- **103.** Difference between degree of relation and cardinality of relation.

Page **17** 

**Computer Science 12** 

- **104.** Define Integrated Development Environment (IDE).
- **105.** List some advantages of IDE.
- **106.** List two disadvantages of integrated development environment.
- **107.** Write any two characteristics of table.
- **108.** How is MS-ACCESS loaded?
- **109.** What is the use of datasheet view?
- 110. How a new record is added to a table using data sheet view
- **111.** What is OLE object in MS-Access?
- **112.** List any four field properties.
- **113.** What is the use of Input Mask?
- **114.** What is the use of text data type?
- 115. Why are field properties used in MS-Access?
- 116. White τwo differences between relationship and join.
- **117.** Define term sorting.
- **118.** Write down the use of filters in MS-Access.
- **119.** How is query designed in Access?
- **120.** State the use of wild cards?
- **121.** Name different types of queries.
- **122.** Define Parameters Queries?
- **123.** Enlist different types of forms in MS-Access.
- **124.** What do you know about columnar Form?
- **125.** Discuss the use of design view in MS-Access.
- **126.** What is the difference between tabular form and columnar form?
- **127.** Differentiate between Combo box and List box.
- **128.** Write the purpose of radio button.
- **129.** State the purpose of radio buttons.
- **130.** What is the concept of Sub Form?
- **131.** Distinguish between form and sub-form.
- **132.** Define report.
- **133.** Write the use of Switchboard.

# QUESTION NO. 3

Ch # 8,9,14

- **1.** Define program.
- **2.** What is a computer program?
- **3.** Write two characteristics of C-language.
- 4. List out two advantages of characteristics of C
- **5.** Write the use of Turbo C++.
- **6.** Write at least two differences between Source Code and Object Code.
- 7. Ho v a source code is different than an object code?
  - What is the use of linker in C-language?
- **9.** Distinguish between source code and object code.
- **10.** Write shortcut key for compiling and running a C-Program.
- **11.** Write shortcut key to run a C program.
- **12.** How executable file (.exe) is created?

- **13.** Describe linker and loader.
- **14.** What is the purpose of linker?
- **15.** What is meant by structured programming language?
- **16.** How program logic is implemented in un-strucured programming languages?
- **17.** State the purpose of defining Preprocessor directives.
- 18. Differentiate between Preprocessor directives and header file
- **19.** Explain constant Macro with example.
- **20.** What is main () function used in C program?
- 21. What do you mean by Delimiters?
- **22.** What are delimiters in C?
- 23. State the purpose of header file.
- **24.** What is the purpose of include directives?
- ?:. What are delimiters in C language?
- **26.** Define the term Debug.
- **27.** What is Syntax?
- **28.** Write down any two causes of Syntax Error.
- **29.** Define Runtime Errors.
- **30.** Differentiate between Logical Errors and Syntax Errors.
- **31.** Why the logical error is the most difficult error to find?
- **32.** What are programming Languages?
- **33.** What is Machine Language?
- **34.** Why does machine language program executes faster than high language?
- **35.** Why machine language does execute faster?
- **36.** Define assembly language.
- **37.** What is the difference between machine language and assembly language?
- **38.** Give any four example of High Level Language.
- **39.** List any four commonly used high level languages.
- **40.** Distinguish between Low Level and High Level Languages.
- **41.** Differentiate between Compiler and Interperter.
- **42.** What is an identifier? Give an example.
- **43.** Write the legal characters of an identifier.
- 44. Differentiate between Standard Identifier and User-defined identifiers.
- **45.** What do you mean by Case Sensitive in C-language?
- **46.** C is a Case Sensitive Language. What does it mean?
- **47.** Why is C known as strongly typed language?
- **48.** What do you know about C statement?
- **49.** Define Keywords.
- **50.** Why is it important to assign a dath type to a variable?
- **51.** How a variable is declared in C?
- **52.** Differentiate between declaring and defining a variable.
- **53.** What is variable initial zation?
- **54.** Write any two rules for naming Variables.
- 19. Differentiate between constant and variable.
- **56.** Differentiate between function definition and declaration.
- **57.** Differentiate between keyword and identifier.
- **58.** How a variable is declared in C? Give an example.
- **59.** Write two rules for naming variables.

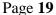

- **60.** Define Constant.
- **61.** Define Character constant.
- **62.** Differentiate between string constant and character constant.
- **63.** Define string constant. Give two examples.
- **64.** Define Data Type. Give example.
- **65.** Identify the errors in the following lines: Integer A = 2 + 3; Float E = 5; int C = A + B;
- **66.** What is the value of Y after the following code executes? floatly 3.4 + sqrt (25.0)
- 67. Find the Errors in the following code. #include  $\langle sid10.n \rangle$  void main (void) { int x, y, z z = x + y + z}
- **68.** Write C statement to print the value of unsigned long x.
- **69.** Find out the errors from the following code. { char ch, ch2; ch1 = '2'; ch2 = '6'; }
- 70. Write a statement to declare an integer Variable Initialized to 10.
- 71. White a single C-statement to initialize two integer variable x and y to 0?
- Write a C-statement to initialize three integer variables named A, B and C and assign them the values 10, 20 and 30 respectively?
- 73. Write a C-statement which declare three floating point variable a, b and c in a single line?
- **74.** Determine the output of the following code? int b = 9; b = 9/2; printf("%d", b);
- **75.** How many bytes are occupied by Long and Double Data Types?
- **76.** List three problems while working with floating point numbers.
- **77.** What is the use of AND logical operator?
- **78.** What is the use of | | (OR) Operators?
- **79.** What do you know by assignment operator.
- **80.** What is the use of assignment statement?
- **81.** Differentiate between increment and decrement operators.
- **82.** What is a compound assignment operator?
- **83.** Trace the output; int n = 6; n + +; printf ("%d, n")
- **84.** Trace the output; int number = 6; x = -number printf("%d",x);
- **85.** Predict the output of the following code: int number = 6; + + number; printf ("%d \n", number);
- **86.** Trace the output in the following code: int x = 10 y = 15; x = x + +; y = + + y; printf ("%d %d", x,y);
- **87.** Define the concept operators precedence.
- **88.** Differentiate between Unary and binary operator.
- **89.** What is compound condition? Give an example?
- **90.** What is the purpose of Module Operator?
- **91.** What are logical operator? Name any two.
- 92. Write down the names of logical operators available in C-language
- **93.** What is an Expression?
- **94.** What is Arithemetic Expression?
- **95.** Describe the purcose of file handling
- **96.** Define stream.
- **97.** Define the stream in Clanguage
- **98.** What do you mean by text stream?
- **99** Compare bulary and text stream.
- **100.** How is a file opened in C?
- **101.** Define EOF marker in file.
- **102.** Why is it important to close a file?
- **103.** Which function has been used to close a file in C language?
- **104.** What is String?

**105.** How string value is displayed in C-language?

# QUESTION NO. 3

#### Ch # 10,11,12

- **1.** List some important functions for output.
- **2.** What is the use of printf() function?
- 3. Write the syntax of printf() state ment.
- Find the output of the following code segment. Int x = 10; int y = 5; int z = x + y; printf ("%d %d %d", x, y, z);
- 5. Trace the lirrors, int b = 3; int c = 0 c = number print f ("%f", x)
- **6** Find Errors. ≘ain[]; ( float n; print f ("%d";n); }
- Find errorr. { float area, r; printf ("Enter radius"); }
- 8. Trace the errors: #include <stdio.h> void main () { printf ("High Level Language") }
- 9. Find the output of the following code. #include <stdio.h> void main () { int x = 10, y = 20, z = 30; x = x + y' y = y + z; z = x y; printf ("result = %d%d%d", x,y,z);
- **10.** Write the Output of the following code: main() { printf("444\n"); printf("44"); }
- **11.** Trace the error. #include <stdio.h> Void main (void) printf("Hellow world");
- **12.** Find Errors in the following code. void main () { int num = 10 num + =; printf("\n %d", num); }
- **13.** Find the errors in the following code. void main(); { int A = 10; printf("d%d, a); }
- **14.** Discuss the purpose of % C format Specifier.
- **15.** What is the use of Format specifier?
- **16.** Define the format specifier used in printf () and scanf () functions.
- 17. Trace the errors in the following code. #include <stdio.h> void main (void) { int x = 4 y = x + 10 printf("%d", x + y); }
- Trace the output. void main (){ int a, b, temp; a = 10; b = 20; tem = b; b = a; a = temp; printf ("%d\n", b); getch ();}
- 19. Trace the output. #include <stdio.h> void main (void) { int x = 1; int y = 2; x = x + 1; y = y + x; printf("%d \n %d", x, y); }
- **20.** Fint the output of the following code. int a = 10, b = 12; int sum = a + b; printf ("%d", sum);
- **21.** Trace output: void main() { int a, b; a = 10; b = 12; int c = a + b; printf ("c = %3d", - c); }
- Write the output of the following code. int x = 3; printf("%d", x); printf("%d", x + +); pr ntr('%d", + +x);
- 23. Predict the output of the following. float f = 3.14153 print  $f = \frac{1}{2}$  f =  $\frac{1}{2}$ 64 2f", f);
- **25.** Trace the output of the following. x = 5; y = x + +; printf("%d %d", x, y);
- **26.** y; printf("res :: %c%d%d\n', x, y,z), getch();}
- **27.** Trace error. int y = 5; int y y y = x + 3 printf("%d",y); printf ("666"); }
- **28.** What will be the output of the following code? int x = 15; int y = 5; printf ("%d and %d", x% y, x / y);
- 23 Write the use of field width specifiers in C-Language.
- **30.** Define standard input.
- **31.** Why & operator used in scanf() function?
- **32.** What is the use of "scan f" function? Also write its syntax.

- **34.** Trace out errors in the following code. float r; clrscr (); printf ("enter radius); scanf ("%f"; r);
- **35.** Trace the error in the following code. #include<stdio.h> void mani () { scanf ("%d", i); printf("%d, i); }
- **36.** What is the use of getch function?
- **37.** Differentiate between getch() and getche().
- **38.** Name any two control structrs.
- **39.** Describe sequence structure.
- **40.** What do you mean by selection?
- 41. How are instructions executed in repetition structure?
- **42.** Define compound statement.
- **43.** Convert the following conditional expression into if-else statement? x < y? y = 10: z = 20
- **44.** Convert the following conditional expression into if-else statement? (x > y)? x \* y : x + y;
- Find out a rors: #include<Stdio> void main() [if(50 > 20) then printf("Islamic Country"); getch()]
- **45.** Find error. int price = 10 if(price! = 10) price=0
- **47.** Find Errors. #include (Stdio.n); #include <conio.c> void main() { if(16 > 10) then printf("%C", "Pakistan"); getch(); } }
- **48.** Find error from the following: int y;z; if(y = = z) printf("yes")
- **49.** Trace the error in the following code. void main (void); { int a,b; a = -10 b = 40 if(a < 0); b = SQRT(a); printf("result = %f", b); getch(); } }
- **50.** Trace out errors in the following code. void main() { int R; r = 17; if(R>0) { R=R\*3.14\*3.14; }; printf("the value of R is = %f", R); getch(); }
- **51.** Trace the output of the following code. int a = 4, b = 2, c = 5; if(a > b) a = 5; if(c = a) a = 6; printf("%d", a);
- **52.** What is the error in the following code? Int x = 10, y = 20; if(x > 10 & y < 30) printf("%d", x+y);
- **53.** What is the use of if-else statement?
- **54.** Trace error. void main() { void main() int a = 2; if (a = = 1) printf("ok"); else printf("cancel"); getch(); }
- 55. Find output of the following code. int a = 1, b = 6; if(a + b < 7); { printf("%d",a); } else { printf("%d",b); }
- **56.** else printf("Bye") }
- **57.** Find output. int p = 3, q = 5; if( $(p > q) \mid | (q! = 4)) p = p + 1$ ; else p = p \* 2; printf("p = %d", p);
- **58.** Predict the output for the following code. int a,b,c; a = 10; b = 3; if(a%b = = 1) c = 0; else c = 1; printf("%d",c)
- **59.** Find errors. void main() { Int a;b; a = 10, b = 5 if(a = < b) printf('A is less than B'); get(n();
- **60.** Trace the output. void main() { int p,q,r; p = 10; q = 3; r = 2; if  $((p+q) < 14) \& (r < q -3) primit("%d",r); else printf("%d",p); getch(); } }$
- **61.** Trace the error. void main() { in: a,b a = -10 b = 40 if(a < 0): b =surt(a); p intf("Result= %f", b); getch();} }
- Trace the errors in the following codes. void main() int x,y = 5; if (x>y); printf("x is largest"); else printf("y is largest")) getch(),
- **63.** Trace the output int a = 5, b = 10; if a > b; printf("Low Triangle"); else printf("Huge Triangle");
- Figure the errors from following code segments. void main(); {int x = 10; int y = 15; if(x = y) printf("x is equal"); else printf("x is not equal") }
- **65.** Write use of if,else if statements.
- **66.** Trace error of the given code: void main() { far(int n = 1; n < = 5, n + +) printf("%d",n) }
- **67.** Write down errors in following code: intx,y; x=15 y=10 if(x/y=0); printf("ok")
- **68.** Write output of the following code: int a = 1, b = 6; iF(a + b < 7) printf("%d", a); else printf("%d",b);

- 69. What is the output of the following code? int a, b, c; a = 10; b = 3; if ( a % b = = 1) c = 0; else c = 1; printf ("%d", c);
- 70. Trace output of following code: int p, q, r; p = 10; q = 3; if (p % q = 3) r = 0; else r = 1; print f(f) % d'', r;
- 71. Determine the output of the given code: int a = 1; int b =6; if (a = b < 7) printf("%d", a); else printf("%d",b);
- **72.** What will be the output of the given code? Int a, b, c; a=10; b=3; if (a%b==1) c=0; else c=1; printf("%d",c):
- 73. Predict the output or the following code segment. int a = 1, b = 2, c = 3; if  $((a = b) \setminus (b = b) \setminus (c = a))$  printf("Yes'), ease printf("No),
- 74. Determine the output of following code: for (i = 1; i < = 15; l + +) if (i % 2 = = 0) print f ("%d", i); Find the error in the following code: code segment: int a, b; a = --10; if (a < 0); b= a\*a; print f ("Result = % f", b)
- **76.** Find error: if(x = 1 or 2) printf("%d", m); If(x==1 | x==2)
- **77.** Trace output: int x = 5, y = 10; if (x > y) y = y + 1; printf("Value of y = %d'', y);
- **78.** Why default keyword is used is switch statements?
- **79.** Write two rules of using Switch case in C program.
- **80.** What is the use of Switch Statement?
- **81.** Why break statement is used in switch statement?
- **82.** Printf("A"); case 'b': Print("B") }
- **83.** What is conditional operator? Write its syntax.
- **84.** Write the syntax of Conditional Operator (ternary operator).
- **85.** Distinguish between break and continue statements used in loop?
- **86.** Write the purpose of Continue Statement?
- **87.** Define while loop.
- **88.** Make a flowchart of while loop.
- **89.** What is the output of the following code? { int n = 1; while(n <= 5); { printf("Islam Zindabad"); n=n+1; } getch(); }
- **90.** Trace the output. int a = 1; while  $(a \le 6)$  { print  $f("\n a = \%d", a)$ ; a += 1; }
- **91.** Convert following loop code into while loop code. for(i = 10; i>0; i--) { printf("i = %d",i); }
- 92. Write the output of the following program fragments. n = 0; while  $(n \le 4)$  { printf("%3d %3d \n", n, 10-n); n++; }
- 93. Convert the following loop code into Do-while loop code. int n = 1; while (n <= 10) { print("\*(n")), n++; }</p>
- **94.** What is Counter Controlled Loop?
- **95.** Write output of the following cc de: int n = 10 while (n > = 1) { print (m') alue = m < m < 10 while (n > = 1) { print (m') alue = m < m < 10 while (n > = 1) { print (m') alue = m < m < 10 while (n > = 1) { print (m') alue = m < m < 10 while (m > = 1) { print (m') alue = m < m < 10 while (m > = 1) { print (m') alue = m < 10 while (m > = 1) { print (m') alue = m < 10 while (m') alue = m < 10 while (m') alue = m < 10 wh
- 96. Determine the output of the following code segment: int j = 5; While (j < =15) { Printf("Pakistan"\n") j=j+2; }
- 97. Find the errors in the following code segment: a=10; Avg = 0; While ( $a \le 10$ ); Avg + = a
- 98. Determine the output of the following code: int x = 1; int y = 10; while (x < = 5 \\ y > =1){ printf("%d--\( \text{''}\), x, y): (-x + 1; y = y-1)}
- **99.** Trace out the errors from the following code: int k = 1 while (k < =5);  $\{k = k + 1 \text{ printf}(\text{"%C" } k)\}$
- **100.** Determine the output of the following code: inti ; i = 10 ; while ( I> = 10 ) { prinf f ( "%d"
- **101.** Predict the output of the following code segment: int x =3; while (x < =12) { print(" x is %d\n", x); x= x+2; }
- **102.** Find the error from the following code segment: int x = 1; while(x < = 6); { printf("%d" x); x++ }

#### **Computer Science 12**

- **103.** Predict the output of the following code segment: int a =2; while ( a< =7) { printf(n = %d'', a ); a + + }
- **104.** Rewrite the following code using do-while loop. void mian() { int x = 10; do { printf("%d \n", x%2); x = x 1; } while(n >= 1); }
- **105.** Write output. int x = 5, y = 3; do { x = x\*2; y = y+2; } while (y < 7); print  $f(\frac{1}{2}\%a^{(4)}, x)$ ;
- **106.** Define infinite loop?
- **107.** Why is sentinel value used in loops?
- **108.** Define for loop.
- **109.** Find output of the following code #include <stdio.h> void main { int i, p=1; for(i=1; i<6; i+=1) p\*2; printf("p is = %a",p) }
- **110.** What is the first value of x after executing the following code? for (int x = 0; x < 10, x++)
- Predict the cutput from the following code. int n; cirscr (); for(n = 5; n >= 1; n--) printf("%d\n",n); getch();
- **112.** Trace the output. int i, j = 10; for(i = 1;  $i \le 5$ ; i++) { Prinft("\n Pakistan"); }
- **113.** Define Compound Statement?
- **114.** What is sentinel controlled loop?
- **115.** Define goto statement.

# **LONG QUESTIONS**

## Section-II

### (MS ACCESS!

### **Note: Attempt any ONE question.**

- 1. What is File? Explain File types from storage point of view.
- 2. How would you define a table? Also write characteristics of tables.
- **3.** Write down four major components of database system in detail.
- **4.** What is Query? Discuss different types of queries.
- **5.** Define ER Diagram. Explain it with the help of an example.
- **6.** Write any four advantages of DBMS.
- 7. Discuss different methods of modifying a table in MS-Access
- 8. Briefly explain the database design process with the help of diagram.
- 9. What is a form? Explain its uses and advantages.

### Section-III

<u>Note</u> . Attempt any TWO descriptive answers ( either from " C-Language" or from " Visual Basic" ) of the following questions.

### (C-Language)

**1.** What is meant by programming language? Discuss different types of programming languages.

Page 24